# **R Reference Card**

by Tom Short, EPRI PEAC, tshort@epri-peac.com 2004-11-07 Granted to the public domain. See www.Rpad.org for the source and latest version. Includes material from *R for Beginners* by Emmanuel Paradis (with permission).

# **Getting help**

Most R functions have online documentation. **help(topic)** documentation on topic

- **?topic** id.
- **help.search("topic")** search the help system
- **apropos("topic")** the names of all objects in the search list matching the regular expression "topic"
- **help.start()** start the HTML version of help
- **str(a)** display the internal \*str\*ucture of an R object
- **summary(a)** gives a "summary" of a, usually a statistical summary but it is *generic* meaning it has different operations for different classes of a
- **ls()** show objects in the search path; specify pat="pat" to search on a pattern
- **ls.str()** str() for each variable in the search path
- dir() show files in the current directory
- **methods(a)** shows S3 methods of a
- **methods(class=class(a))** lists all the methods to handle objects of class a

# **Input and output**

- **load()** load the datasets written with save
- **data(x)** loads specified data sets
- **library(x)** load add-on packages
- **read.table(file)** reads a file in table format and creates a data frame from it; the default separator sep="" is any whitespace; use header=TRUE to read the first line as a header of column names; use as.is=TRUE to prevent character vectors from being converted to factors; use comment.char="" to prevent " $\#$ " from being interpreted as a comment; use skip=n to skip n lines before reading data; see the help for options on row naming, NA treatment, and others
- **read.csv("filename",header=TRUE)** id. but with defaults set for reading comma-delimited files
- **read.delim("filename",header=TRUE)** id. but with defaults set for reading tab-delimited files
- **read.fwf(file,widths,header=FALSE,sep="",as.is=FALSE)** ! read a table of *f* ixed *w*idth *f* ormatted data into a 'data.frame'; widths is an integer vector, giving the widths of the fixed-width fields
- **save(file,...)** saves the specified objects (...) in the XDR platformindependent binary format
- **save.image(file)** saves all objects
- **cat(..., file="", sep=" ")** prints the arguments after coercing to character; sep is the character separator between arguments
- **print(a, ...)** prints its arguments; generic, meaning it can have different methods for different objects
- **format(x,...)** format an R object for pretty printing
- **write.table(x,file="",row.names=TRUE,col.names=TRUE, sep=" ")** prints x after converting to a data frame; if quote is TRUE,

character or factor columns are surrounded by quotes ("); sep is the Indexing lists field separator; eol is the end-of-line separator; na is the string for missing values; use col.names=NA to add a blank column header to

get the column headers aligned correctly for spreadsheet input

**sink(file)** output to file, until sink()

- Most of the I/O functions have a file argument. This can often be a character string naming a file or a connection. file="" means the standard input or output. Connections can include files, pipes, zipped files, and R variables. On windows, the file connection can also be used with description  $=$
- "clipboard". To read a table copied from Excel, use
- x <- read.delim("clipboard")
- To write a table to the clipboard for Excel, use
- write.table(x,"clipboard",sep="*\*t",col.names=NA) For database interaction, see packages RODBC, DBI, RMySQL, RPgSQL, and ROracle. See packages XML, hdf5, netCDF for reading other file formats.
- **Data creation**
- **c(...)** generic function to combine arguments with the default forming a vector; with recursive=TRUE descends through lists combining all
- elements into one vector **from: to** generates a sequence; ":" has operator priority;  $1:4 + 1$  is " $2,3,4,5$ "
- **seq(from, to)** generates a sequence by= specifies increment; length= specifies desired length
- **seq(along=x)** generates 1, 2, ..., length(along); useful for for loops
- **rep(x,times)** replicate x times; use each= to repeat "each" element of x each times;  $\text{rep}(c(1,2,3),2)$  is 1 2 3 1 2 3; rep(c(1,2,3),each=2) is 1 1 2 2 3 3
- data.frame(...) create a data frame of the named or unnamed arguments; data.frame( $v=1:4$ ,ch=c("a","B","c","d"),n=10); shorter vectors are recycled to the length of the longest
- **list**(...) create a list of the named or unnamed arguments; list(a=c(1,2),b="hi",c=3i);
- **array(x,dim=)** array with data x; specify dimensions like  $dim = c(3, 4, 2)$ ; elements of x recycle if x is not long enough
- **matrix(x,nrow=,ncol=)** matrix; elements of x recycle
- **factor(x,levels=)** encodes a vector x as a factor
- **gl(n,k,length=n\*k,labels=1:n)** generate levels (factors) by specif ying the pattern of their levels;  $k$  is the number of levels, and n is the number of replications
- **expand.grid()** a data frame from all combinations of the supplied vectors or factors
- **rbind(...)** combine arguments by rows for matrices, data frames, and others
- **cbind(...)** id. by columns

# **Slicing and extracting data**

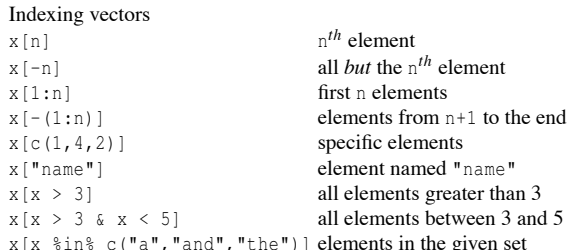

- x[n] list with elements n
- $x \mid [n]$ ]  $n^{th}$  element of the list
- x[["name"]] element of the list named "name"

#### x\$name id. Indexing matrices

- $x[i, j]$  element at row i, column j
- x[i,] row i
- x[,j] column j
- $x$ [, c(1, 3)] columns 1 and 3
- x["name",] row named "name"
- Indexing data frames (matrix indexing plus the following)
- x[["name"]] column named "name"
- x\$name id.

# **Variable conversion**

**as.array(x), as.data.frame(x), as.numeric(x), as.logical(x), as.complex(x), as.character(x), ...** convert type; for a complete list, use methods(as)

# **Variable information**

- **is.na(x), is.null(x), is.array(x), is.data.frame(x), is.numeric(x), is.complex(x), is.character(x),**
	- **...** test for type; for a complete list, use methods(is)
- **length(x)** number of elements in x
- **dim(x)** Retrieve or set the dimension of an object;  $\dim(x) \leq c(3,2)$
- **dimnames** (x) Retrieve or set the dimension names of an object
- **nrow(x)** number of rows; NROW(x) is the same but treats a vector as a onerow matrix
- **ncol(x)** and **NCOL(x)** id. for columns
- **class(x)** get or set the class of x; class(x)  $\leq$  "myclass"
- **unclass(x)** remove the class attribute of x
- **attr(x,which)** get or set the attribute which of x
- **attributes(obj)** get or set the list of attributes of obj

## **Data selection and manipulation**

- **which.max(x)** returns the index of the greatest element of **x**
- **which.min(x)** returns the index of the smallest element of **x**
- **rev(x)** reverses the elements of x
- **sort**(x) sorts the elements of x in increasing order; to sort in decreasing order: rev(sort(x))
- **cut(x,breaks)** divides x into intervals (factors); breaks is the number of cut intervals or a vector of cut points
- **match(x, y)** returns a vector of the same length than x with the elements of x which are in y (NA otherwise)
- **which(x == a)** returns a vector of the indices of x if the comparison operation is true (TRUE), in this example the values of  $\pm$  for which  $x[\pm]$  $=$  a (the argument of this function must be a variable of mode logical)
- **choose(n, k)** computes the combinations of *k* events among *n* repetitions  $= n! / [(n-k)!k!]$
- **na.omit(x)** suppresses the observations with missing data (NA) (suppresses the corresponding line if  $x$  is a matrix or a data frame)
- **na.fail(x)** returns an error message if x contains at least one NA
- **unique(x)** if x is a vector or a data frame, returns a similar object but with **fft(x)** Fast Fourier Transform of an array the duplicate elements suppressed
- **table(x)** returns a table with the numbers of the differents values of x (typically for integers or factors)
- **subset**  $(x, \ldots)$  returns a selection of x with respect to criteria  $(\ldots, \ldots)$ typically comparisons:  $x \xi V1 \le 10$ ; if x is a data frame, the option select gives the variables to be kept or dropped using a minus sign
- **sample(x, size)** resample randomly and without replacement size elements in the vector x, the option replace  $=$  TRUE allows to resample with replacement
- **prop.table(x,margin=)** table entries as fraction of marginal table

#### **Math**

- **sin,cos,tan,asin,acos,atan,atan2,log,log10,exp**
- **max(x)** maximum of the elements of x
- **min(x)** minimum of the elements of x
- **range(x)** id. then  $c(\min(x), \max(x))$
- **sum(x)** sum of the elements of x
- **diff(x)** lagged and iterated differences of vector x
- **prod(x)** product of the elements of x
- **mean(x)** mean of the elements of x
- **median(x)** median of the elements of x
- **quantile(x,probs=)** sample quantiles corresponding to the given probabilities (defaults to 0,.25,.5,.75,1)
- **weighted.mean(x, w)** mean of x with weights w
- **rank(x)** ranks of the elements of x
- **var(x)** or cov(x) variance of the elements of x (calculated on  $n-1$ ); if x is a matrix or a data frame, the variance-covariance matrix is calculated **sd(x)** standard deviation of x
- 
- **cor(x)** correlation matrix of x if it is a matrix or a data frame (1 if x is a vector)
- **var(x, y)** or cov(x, y) covariance between x and y, or between the columns of x and those of  $\gamma$  if they are matrices or data frames
- **cor(x, y)** linear correlation between x and y, or correlation matrix if they are matrices or data frames
- **round(x, n)** rounds the elements of x to n decimals
- **log(x, base)** computes the logarithm of x with base base
- **scale(x)** if x is a matrix, centers and reduces the data; to center only use the option center=FALSE, to reduce only scale=FALSE (by default center=TRUE, scale=TRUE)
- **pmin(x,y,...)** a vector which *i*th element is the minimum of  $x[i]$ ,  $y[i], \ldots$
- **pmax(x,y,...)** id. for the maximum

**cumsum(x)** a vector which *i*th element is the sum from  $x[1]$  to  $x[i]$ 

- **cumprod(x)** id. for the product
- **cummin(x)** id. for the minimum
- **cummax(x)** id. for the maximum
- **union(x,y)**, **intersect(x,y)**, **setdiff(x,y)**, **setequal(x,y)**, **is.element(el,set)** "set" functions
- **Re(x)** real part of a complex number
- **Im(x)** imaginary part
- **Mod(x)** modulus; abs(x) is the same
- **Arg(x)** angle in radians of the complex number
- **Conj(x)** complex conjugate
- **convolve(x,y)** compute the several kinds of convolutions of two sequences

**mvfft(x)** FFT of each column of a matrix

- **filter(x, filter)** applies linear filtering to a univariate time series or to each series separately of a multivariate time series
- Many math functions have a logical parameter na.rm=FALSE to specify missing data (NA) removal.

## **Matrices**

**t**(**x**) transpose **diag(x)** diagonal **%\*%** matrix multiplication **solve(a,b)** solves a  $*$   $*$   $*$   $x = b$  for x **solve(a)** matrix inverse of a **rowsum(x)** sum of rows for a matrix-like object; **rowSums(x)** is a faster version **colsum(x)**, **colSums(x)** id. for columns **rowMeans(x)** fast version of row means **colMeans(x)** id. for columns

# **Advanced data processing**

**apply(X,INDEX,FUN=)** a vector or array or list of values obtained by applying a function FUN to margins (INDEX) of X

- **lapply(X, FUN)** apply FUN to each element of the list X
- **tapply(X, INDEX, FUN=)** apply FUN to each cell of a ragged array given by X with indexes INDEX
- by (data, INDEX, FUN) apply FUN to data frame data subsetted by INDEX
- **merge(a,b)** merge two data frames by common columns or row names
- **xtabs(a b,data=x)** a contingency table from cross-classifying factors
	- **aggregate(x,by,FUN)** splits the data frame x into subsets, computes summary statistics for each, and returns the result in a convenient form; by is a list of grouping elements, each as long as the variables in x
	- **stack(x, ...)** transform data available as separate columns in a data frame or list into a single column
	- **unstack(x, ...)** inverse of stack()
	- **reshape(x, ...)** reshapes a data frame between 'wide' format with repeated measurements in separate columns of the same record and 'long' format with the repeated measurements in separate records; use (direction="wide") or (direction="long")

### **Strings**

- **paste(...)** concatenate vectors after converting to character; sep= is the string to separate terms (a single space is the default); collapse= is an optional string to separate "collapsed" results
- substr(x, start, stop) substrings in a character vector; can also as $sign, as *substr*(x, start, stop) < - value$
- **strsplit(x,split)** split x according to the substring split
- **grep(pattern,x)** searches for matches to pattern within x; see ?regex
- **gsub(pattern,replacement,x)** replacement of matches determined by regular expression matching sub() is the same but only replaces the first occurrence.
- **tolower(x)** convert to lowercase
- **toupper(x)** convert to uppercase
- **match(x,table)** a vector of the positions of first matches for the elements of x among table
- **x %in% table** id. but returns a logical vector

**pmatch(x,table)** partial matches for the elements of x among table

### **nchar(x)** number of characters

## **Dates and Times**

The class Date has dates without times. POSIXct has dates and times, including time zones. Comparisons (e.g. *>*), seq(), and difftime() are useful. Date also allows + and −. ?DateTimeClasses gives more information. See also package chron.

- **as.Date(s)** and **as.POSIXct(s)** convert to the respective class; format (dt) converts to a string representation. The default string format is "2001-02-21". These accept a second argument to specify a format for conversion. Some common formats are:
- %a, %A Abbreviated and full weekday name.
- %b, %B Abbreviated and full month name.
- %d Day of the month (01–31).
- %H Hours (00–23).
- %I Hours (01–12).
- $\frac{1}{2}$  Day of year (001–366).
- %m Month (01–12).
- %M Minute (00–59).
- %p AM/PM indicator.
- %S Second as decimal number (00–61).
- %U Week (00–53); the first Sunday as day 1 of week 1.
- %w Weekday (0–6, Sunday is 0).
- %W Week (00–53); the first Monday as day 1 of week 1.
- %y Year without century (00–99). Don't use.
- %Y Year with century.
- %z (output only.) Offset from Greenwich; -0800 is 8 hours west of.
- %Z (output only.) Time zone as a character string (empty if not available).

Where leading zeros are shown they will be used on output but are optional on input. See ?strftime.

# **Plotting**

**plot**( $x$ ) plot of the values of x (on the *y*-axis) ordered on the *x*-axis

- **plot**( $x$ ,  $y$ ) bivariate plot of x (on the *x*-axis) and y (on the *y*-axis)
- hist(x) histogram of the frequencies of x
- **barplot**(x) histogram of the values of x; use horiz=FALSE for horizontal bars
- **dotchart(x)** if x is a data frame, plots a Cleveland dot plot (stacked plots line-by-line and column-by-column)
- **pie(x)** circular pie-chart
- **boxplot(x)** "box-and-whiskers" plot
- sunflowerplot(x, y) id. than plot() but the points with similar coordinates are drawn as flowers which petal number represents the number of points
- **stripplot(x)** plot of the values of x on a line (an alternative to boxplot() for small sample sizes)
- **coplot(x<sup>***v***</sup>y** | **z**) bivariate plot of x and y for each value or interval of values of z **interaction.plot (f1, f2, y)** if f1 and f2 are factors, plots the

the summary statistic of  $y$  (by default fun=mean)

means of y (on the *y*-axis) with respect to the values of f1 (on the *x*-axis) and of f2 (different curves); the option fun allows to choose

- the second one of x *vs.* the second one of y, etc.
- **fourfoldplot** (x) visualizes, with quarters of circles, the association between two dichotomous variables for different populations (x must be an array with dim=c(2, 2, k), or a matrix with dim=c(2, 2) if  $k = 1$ )
- **assocplot(x)** Cohen–Friendly graph showing the deviations from independence of rows and columns in a two dimensional contingency table
- **mosaicplot(x)** 'mosaic' graph of the residuals from a log-linear regression of a contingency table
- **pairs(x)** if x is a matrix or a data frame, draws all possible bivariate plots between the columns of x
- **plot.ts(x)** if x is an object of class "ts", plot of x with respect to time, x may be multivariate but the series must have the same frequency and dates
- **ts.plot(x)** id. but if x is multivariate the series may have different dates and must have the same frequency
- **qqnorm(x)** quantiles of x with respect to the values expected under a normal law

**qqplot(x, y)** quantiles of y with respect to the quantiles of x

- **contour(x, y, z)** contour plot (data are interpolated to draw the curves), x and y must be vectors and z must be a matrix so that  $dim(z) = c (length(x), length(y))$  (x and y may be omitted)
- **filled.contour(x, y, z)** id. but the areas between the contours are coloured, and a legend of the colours is drawn as well
- **image(x, y, z)** id. but with colours (actual data are plotted)
- **persp(x, y, z)** id. but in perspective (actual data are plotted)
- **stars(x)** if x is a matrix or a data frame, draws a graph with segments or a star where each row of x is represented by a star and the columns are the lengths of the segments
- **symbols(x, y, ...)** draws, at the coordinates given by x and y, symbols (circles, squares, rectangles, stars, thermometres or "boxplots") which sizes, colours ... are specified by supplementary arguments
- **termplot(mod.obj)** plot of the (partial) effects of a regression model (mod.obj)
- The following parameters are common to many plotting functions: **add=FALSE** if TRUE superposes the plot on the previous one (if it exists)

**axes=TRUE** if FALSE does not draw the axes and the box

- **type="p"** specifies the type of plot, "p": points, "l": lines, "b": points connected by lines, "o": id. but the lines are over the points, "h": vertical lines, "s": steps, the data are represented by the top of the vertical lines, "S": id. but the data are represented by the bottom of the vertical lines
- **xlim=, ylim=** specifies the lower and upper limits of the axes, for example with  $x \lim = c(1, 10)$  or  $x \lim = \text{range}(x)$

**xlab=, ylab=** annotates the axes, must be variables of mode character **main=** main title, must be a variable of mode character **sub=** sub-title (written in a smaller font)

# **Low-level plotting commands**

**points(x, y)** adds points (the option type= can be used) **lines(x, y)** id. but with lines

**text(x, y, labels, ...)** adds text given by labels at coordinates  $(x,y)$ ; a typical use is: plot  $(x, y, type="n'')$ ; text  $(x, y,$ names)

- the margin specified by side (see axis() below); line specifies the line from the plotting area
- **segments (x0, y0, x1, y1)** draws lines from points  $(x0,y0)$  to points (x1,y1)
- **arrows(x0, y0, x1, y1, angle= 30, code=2)** id. with arrows at points  $(x0,y0)$  if code=2, at points  $(x1,y1)$  if code=1, or both if code=3; angle controls the angle from the shaft of the arrow to the edge of the arrow head
- **abline(a,b)** draws a line of slope b and intercept a
- **abline** (h=y) draws a horizontal line at ordinate y
- **abline(v=x)** draws a vertical line at abcissa x
- **abline(lm.obj)** draws the regression line given by lm.obj
- **rect(x1, y1, x2, y2)** draws a rectangle which left, right, bottom, and top limits are  $x1, x2, y1,$  and  $y2$ , respectively
- **polygon**(x, y) draws a polygon linking the points with coordinates given by x and y
- **legend(x,**  $y_i$ **, legend)** adds the legend at the point  $(x,y)$  with the symbols given by legend
- **title()** adds a title and optionally a sub-title
- **axis(side, vect)** adds an axis at the bottom (side=1), on the left (2), at the top (3), or on the right (4); vect (optional) gives the abcissa (or ordinates) where tick-marks are drawn

**rug(x)** draws the data x on the *x*-axis as small vertical lines

**locator(n, type="n", ...)** returns the coordinates  $(x, y)$  after the user has clicked n times on the plot with the mouse; also draws symbols (type=" $p$ ") or lines (type=" $l$ ") with respect to optional graphic parameters  $(\ldots)$ ; by default nothing is drawn  $(type="n")$ 

## **Graphical parameters**

These can be set globally with **par(...)**; many can be passed as parameters to plotting commands.

- **adj** controls text justification (0 left-justified, 0.5 centred, 1 right-justified)
- **bg** specifies the colour of the background (ex. :  $bq = "red", bq = "blue", ...$ the list of the 657 available colours is displayed with colors())
- **bty** controls the type of box drawn around the plot, allowed values are: " $\circ$ " "l", "7", "c", "u" ou "]" (the box looks like the corresponding character); if  $bt = "n"$  the box is not drawn
- **cex** a value controlling the size of texts and symbols with respect to the default; the following parameters have the same control for numbers on the axes, cex.axis, the axis labels, cex.lab, the title, cex.main, and the sub-title, cex.sub
- **col** controls the color of symbols and lines; use color names: "red", "blue" see colors() or as "#RRGGBB"; see rgb(), hsv(), gray(), and rainbow(); as for cex there are: col.axis, col.lab, col.main, col.sub
- **font** an integer which controls the style of text (1: normal, 2: italics, 3: bold, 4: bold italics); as for cex there are: font.axis, font.lab, font.main, font.sub
- **las** an integer which controls the orientation of the axis labels (0: parallel to the axes, 1: horizontal, 2: perpendicular to the axes, 3: vertical)
- matplot(x,y) bivariate plot of the first column of x vs. the first one of y, mtext(text, side=3, line=0, ...) adds text given by text in lty controls the type of lines, can be an integer or string (1: "solid", 2: "dashed", 3: "dotted", 4: "dotdash", 5: "longdash", 6: "twodash", or a string of up to eight characters (between "0" and "9") which specifies alternatively the length, in points or pixels, of the drawn elements and the blanks, for example  $l$ ty="44" will have the same effect than  $l$ t $v=2$ 
	- **lwd** a numeric which controls the width of lines, default 1
	- **mar** a vector of 4 numeric values which control the space between the axes and the border of the graph of the form c(bottom, left, top, right), the default values are  $c(5.1, 4.1, 4.1, 2.1)$
	- **mfcol** a vector of the form c(nr,nc) which partitions the graphic window as a matrix of nr lines and nc columns, the plots are then drawn in columns
	- **mfrow** id. but the plots are drawn by row
		- **pch** controls the type of symbol, either an integer between 1 and 25, or any single character within ""
		- 1 0 2  $\Delta$  3 + 4  $\times$  5  $\Diamond$  6  $\nabla$  7  $\boxtimes$  8  $\divideontimes$  9  $\bigoplus$  10  $\oplus$  11 $\mathfrak{A}$  12  $\boxplus$  13 $\boxtimes$  14 $\boxtimes$  15

```
16● 17▲ 18◆ 19● 20● 21⊙ 22□ 23◇ 24△ 25\nabla * * . XX a a ? ?
```
- **ps** an integer which controls the size in points of texts and symbols
- **pty** a character which specifies the type of the plotting region, "s": square, "m": maximal
- **tck** a value which specifies the length of tick-marks on the axes as a fraction of the smallest of the width or height of the plot; if  $\text{t}$  ck=1 a grid is drawn
- **tcl** a value which specifies the length of tick-marks on the axes as a fraction of the height of a line of text (by default  $tc = -0.5$ )
- **xaxt** if xaxt="n" the *x*-axis is set but not drawn (useful in conjonction with axis(side= $1, \ldots)$ )
- **yaxt** if yaxt="n" the *y*-axis is set but not drawn (useful in conjonction with axis(side=2,  $\ldots$ ))

# **Lattice (Trellis) graphics**

**xyplot** (y<sup>*n*</sup>**x**) bivariate plots (with many functionalities)

- **barchart (y<sup>** $\infty$ **</sup>x)** histogram of the values of y with respect to those of x
- **dotplot(y<sup>~</sup>x)** Cleveland dot plot (stacked plots line-by-line and columnby-column)
- **densityplot(˜x)** density functions plot
- histogram( $\tilde{x}$ ) histogram of the frequencies of x
- **bwplot(y˜x)** "box-and-whiskers" plot
- **qqmath(** $\tilde{r}$ **x)** quantiles of x with respect to the values expected under a theoretical distribution
- **stripplot(y<sup>** $\alpha$ **</sup>x)** single dimension plot, x must be numeric, y may be a factor
- **qq(y x)** quantiles to compare two distributions, x must be numeric, y may be numeric, character, or factor but must have two 'levels'
- **splom(˜x)** matrix of bivariate plots
- **parallel(˜x)** parallel coordinates plot
- **levelplot** ( $z^x \cdot y$  |  $g1 \cdot g2$ ) coloured plot of the values of z at the coordinates given by x and  $y(x, y)$  and z are all of the same length)

**wireframe(z˜x\*y|g1\*g2)** 3d surface plot **cloud(z˜x\*y|g1\*g2)** 3d scatter plot

In the normal Lattice formula,  $y \times |q1 \times q2|$  has combinations of optional conditioning variables g1 and g2 plotted on separate panels. Lattice functions take many of the same arguments as base graphics plus also data= the data frame for the formula variables and subset= for subsetting. Use panel= to define a custom panel function (see apropos("panel") and ?llines). Lattice functions return an object of class trellis and have to be print-ed to produce the graph. Use  $print(xyplot(...))$  inside functions where automatic printing doesn't work. Use lattice.theme and lset to change Lattice defaults.

# **Optimization and model fitting**

#### **optim(par, fn, method = c("Nelder-Mead", "BFGS", "CG", "L-BFGS-B", "SANN")** general-purpose optimization; par is initial values, fn is function to optimize (normally minimize)

- **nlm(f,p)** minimize function f using a Newton-type algorithm with starting values p
- **lm(formula)** fit linear models; formula is typically of the form response termA + termB + ...; use  $I(x*y) + I(x^2)$  for terms made of nonlinear components
- **glm(formula, family=)** fit generalized linear models, specified by giving a symbolic description of the linear predictor and a description of the error distribution; family is a description of the error distribution and link function to be used in the model; see ?family
- **nls(formula)** nonlinear least-squares estimates of the nonlinear model parameters
- **approx(x,y=)** linearly interpolate given data points; x can be an xy plotting structure

**spline(x,y=)** cubic spline interpolation

**loess(formula)** fit a polynomial surface using local fitting

Many of the formula-based modeling functions have several common arguments: data= the data frame for the formula variables, subset= a subset of variables used in the fit, na.action= action for missing values: "na.fail", "na.omit", or a function. The following generics often apply to model fitting functions:

- **predict(fit,...)** predictions from fit based on input data
- **df.residual(fit)** returns the number of residual degrees of freedom **coef(fit)** returns the estimated coefficients (sometimes with their standard-errors)
- **residuals(fit)** returns the residuals
- **deviance(fit)** returns the deviance
- **fitted(fit)** returns the fitted values
- **logLik(fit)** computes the logarithm of the likelihood and the number of parameters
- **AIC(fit)** computes the Akaike information criterion or AIC

## **Statistics**

**aov(formula)** analysis of variance model

**anova(fit,...)** analysis of variance (or deviance) tables for one or more fitted model objects

**density(x)** kernel density estimates of x

**binom.test()**, **pairwise.t.test()**, **power.t.test()**, **prop.test()**, **t.test()**, ... use help.search("test")

# **Distributions**

**rnorm(n, mean=0, sd=1)** Gaussian (normal) **rexp(n, rate=1)** exponential **rgamma(n, shape, scale=1)** gamma

**rpois(n, lambda)** Poisson **rweibull(n, shape, scale=1)** Weibull **rcauchy(n, location=0, scale=1)** Cauchy **rbeta(n, shape1, shape2)** beta **rt(n, df)** 'Student' (*t*) **rf(n, df1, df2)** Fisher–Snedecor  $(F)(\chi^2)$ **rchisq(n, df)** Pearson **rbinom(n, size, prob)** binomial **rgeom(n, prob)** geometric **rhyper(nn, m, n, k)** hypergeometric **rlogis(n, location=0, scale=1)** logistic **rlnorm(n, meanlog=0, sdlog=1)** lognormal **rnbinom(n, size, prob)** negative binomial **runif(n, min=0, max=1)** uniform **rwilcox(nn, m, n)**, rsignrank(nn, n) Wilcoxon's statistics All these functions can be used by replacing the letter r with d, p or q to get, respectively, the probability density  $(d\text{func}(x, \ldots))$ , the cumulative probability density ( $p$  *func*( $x$ , ...)), and the value of quantile ( $q$  *func*( $p$ ,  $\dots$ ), with  $0 < p < 1$ ).

# **Programming**

- function( arglist ) expr function definition **return(value) if(cond) expr if(cond) cons.expr else alt.expr for(var in seq) expr while(cond) expr repeat expr break next** Use braces {} around statements
- **ifelse(test, yes, no)** a value with the same shape as test filled with elements from either yes or no
- **do.call(funname, args)** executes a function call from the name of the function and a list of arguments to be passed to it